## **Mon serveur ..**

<https://funambule.org/>

## **Mes mini-tutos persos**

Vous n'avez pas les droits pour ajouter une page

A

- [Agrandissement de mes](http://debian-facile.org/utilisateurs:lagrenouille:tutos:agrandissement-partition-racine) [partitions racines](http://debian-facile.org/utilisateurs:lagrenouille:tutos:agrandissement-partition-racine)
- [aperçu de commandes](http://debian-facile.org/utilisateurs:lagrenouille:tutos:utilisation-des-commandes-reseaux) [d'administration réseau](http://debian-facile.org/utilisateurs:lagrenouille:tutos:utilisation-des-commandes-reseaux)

C

[commandes DNS](http://debian-facile.org/utilisateurs:lagrenouille:tutos:quelques-commandes-dns)

G

[Gimp : image cliquable](http://debian-facile.org/utilisateurs:lagrenouille:tutos:gimp-image-cliquable-vers-liens)

I

• [installation et configuration](http://debian-facile.org/utilisateurs:lagrenouille:tutos:nextcloud-v.17) [de nextcloud](http://debian-facile.org/utilisateurs:lagrenouille:tutos:nextcloud-v.17)

L

[le bureau i3](http://debian-facile.org/utilisateurs:lagrenouille:tutos:bureau-i3)

L (suite)

- [le serveur apache](http://debian-facile.org/utilisateurs:lagrenouille:tutos:le-serveur-apache2)
- [les droits sous linux](http://debian-facile.org/utilisateurs:lagrenouille:tutos:les-droits-sous-linux)

N

• [networkmanager-wifi](http://debian-facile.org/utilisateurs:lagrenouille:tutos:networkmanager-wifi)

P

• [PDFTK -et- CONVERT](http://debian-facile.org/utilisateurs:lagrenouille:tutos:pdftk)

Q

[quelques trucs et astuces](http://debian-facile.org/utilisateurs:lagrenouille:tutos:petits-trucs-divers)

R

[réseau](http://debian-facile.org/utilisateurs:lagrenouille:tutos:reseau)

- U
- [udisksctl](http://debian-facile.org/utilisateurs:lagrenouille:tutos:commande-udisksctl)
- [une approche de la ligne de](http://debian-facile.org/utilisateurs:lagrenouille:tutos:un-ordinateur-en-cli) [commande \(la CLI \)](http://debian-facile.org/utilisateurs:lagrenouille:tutos:un-ordinateur-en-cli) [première partie](http://debian-facile.org/utilisateurs:lagrenouille:tutos:un-ordinateur-en-cli)
- [une approche de la ligne de](http://debian-facile.org/utilisateurs:lagrenouille:tutos:votre-ordinateur-en-ligne-de-commande-deuxieme-partie) [commande: La](http://debian-facile.org/utilisateurs:lagrenouille:tutos:votre-ordinateur-en-ligne-de-commande-deuxieme-partie) [CLI\(deuxième partie\)](http://debian-facile.org/utilisateurs:lagrenouille:tutos:votre-ordinateur-en-ligne-de-commande-deuxieme-partie)

V

[Virtualisation avec virt](http://debian-facile.org/utilisateurs:lagrenouille:tutos:vm)[manager](http://debian-facile.org/utilisateurs:lagrenouille:tutos:vm)

W

- [Watermarking](http://debian-facile.org/utilisateurs:lagrenouille:tutos:watermarking)
- [Wireguard](http://debian-facile.org/utilisateurs:lagrenouille:tutos:wireguard)

## **Mes contributions à DF**

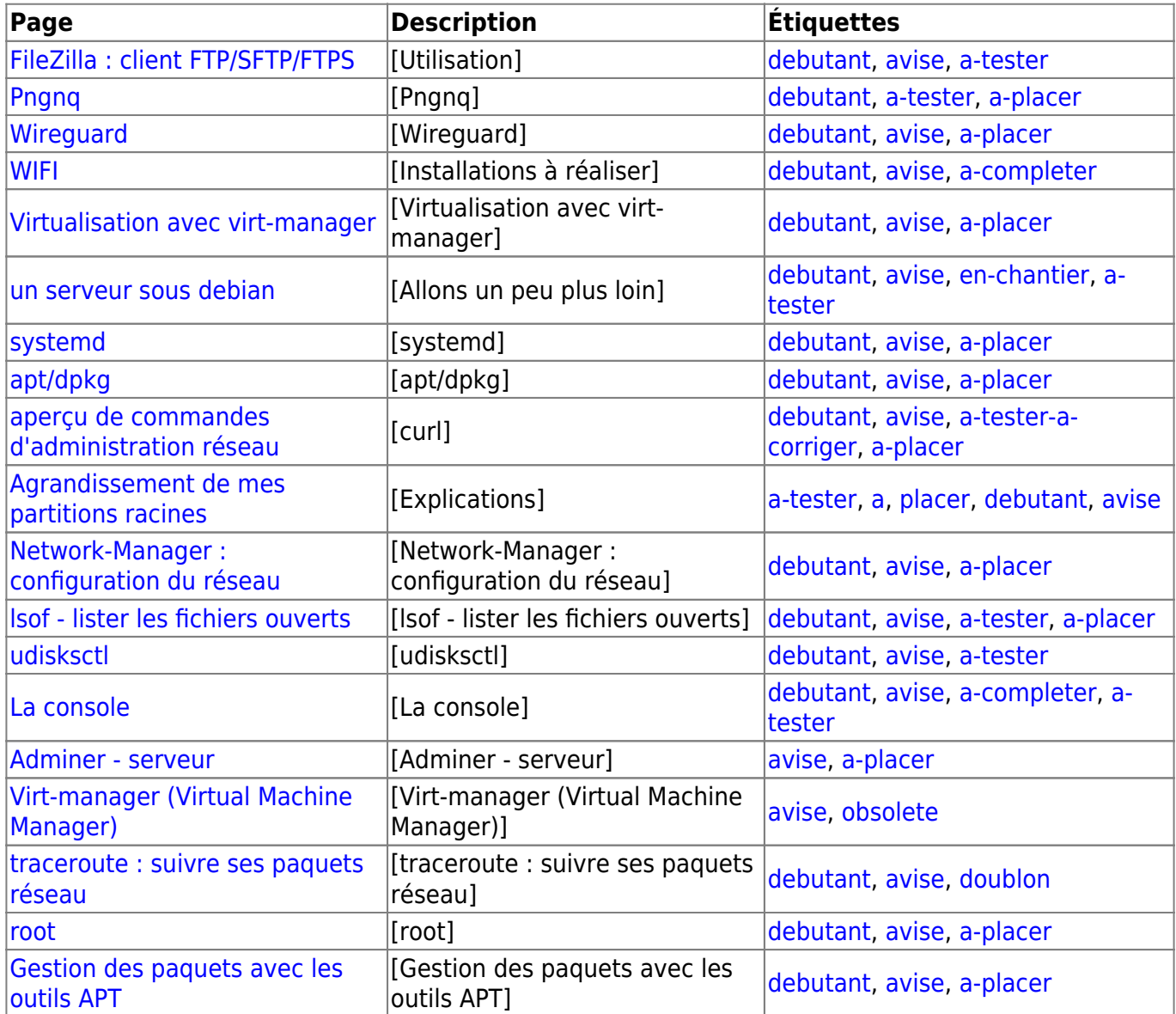

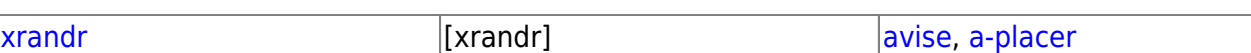

From:

<http://debian-facile.org/> - **Documentation - Wiki**

Permanent link: **<http://debian-facile.org/utilisateurs:lagrenouille>**

Last update: **09/05/2023 15:03**

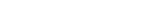

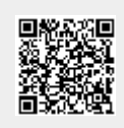